**Reference #:** 2013-18-OP

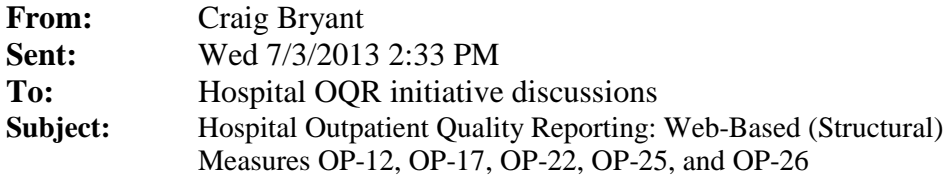

The purpose of this e-mail is to notify hospitals that the data entry period for the web-based (structural) measures begins **July 1, 2013, and extends through November 1, 2013,** covering the reference period January 1, 2012 to December 31, 2012. Please note the **important tips** listed for **OP-22** and **OP-26**. The measures are:

- OP-12: The Ability for Providers with HIT to Receive Laboratory Data Electronically Directly into their Qualified/Certified EHR System as Discrete Searchable Data
- OP-17: Tracking Clinical Results between Visits
- OP-22: ED Patient Left Without Being Seen
	- Select CY 2014 in the drop-down menu.
	- The data entered into QualityNet will be displayed on Hospital Compare. Confirm this percentage value is correct prior to clicking submit.
- OP-25: Safe Surgery Checklist Use
- OP-26: Hospital Outpatient Volume Data on Selected Outpatient Surgical Procedures
	- Enter data for each organ system based upon the categories that are listed with the measure on QualityNet. For instance, the category "Other" is listed in the *Specifications Manual,* v.6.0b, but is not available for data entry on QualityNet. Therefore, do not collect data for the "Other" category.
	- If you do not have procedures for a particular category, enter the numeral zero ("0"). Do not leave organ system categories blank.
	- The category "Respiratory" is listed for data entry on QualityNet; however, this organ system is not listed in the *Specifications Manual,* v.6.0b. Therefore, enter the numeral zero ("0").

The Hospital Outpatient *Specifications Manual*, v.6.0b contains information on these web-based measures and can be found at [http://www.QualityNet.org](http://www.qualitynet.org/) under Hospitals – Outpatient > Specifications Manual > Version 6.0b. For an additional reference guide, see [HOQR Web-Based](http://www.oqrsupport.com/media/HOQR_Web-Based_Structural_Measures_Guidelines_OFMQ_FINAL_508.pdf)  [Measures Guidelines.](http://www.oqrsupport.com/media/HOQR_Web-Based_Structural_Measures_Guidelines_OFMQ_FINAL_508.pdf)

## **Training**

A recorded training session is available for the web-based (structural) measures on the QualityNet website at:

[https://www.qualitynet.org/dcs/ContentServer?c=Page&pagename=QnetPublic%2FPage%2FQn](https://www.qualitynet.org/dcs/ContentServer?c=Page&pagename=QnetPublic%2FPage%2FQnetTier2&cid=1196690015199) [etTier2&cid=1196690015199,](https://www.qualitynet.org/dcs/ContentServer?c=Page&pagename=QnetPublic%2FPage%2FQnetTier2&cid=1196690015199) or you can access it by following the breadcrumb trail here: QualityNet > Hospitals - Outpatient > Training > Structural Measures.

Only registered QualityNet users may report these measures. **For assistance with the QualityNet Security Administrator role assignment, contact the QualityNet Help Desk at 866-288-8912**.

**Please do not respond directly to this e-mail.** If you have questions or concerns related to this e-mail, please contact the Hospital OQR SC at 1-866-800-8756 or at [https://cms](https://cms-ocsq.custhelp.com/)[ocsq.custhelp.com/.](https://cms-ocsq.custhelp.com/)

Thank you.

**Hospital OQR SC Team 1-866-800-8756**  FMQAI: Information for Healthcare Improvement 5201 W. Kennedy Blvd. Suite 900 | Tampa, FL 33609

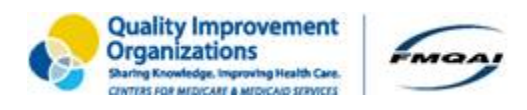

This material was prepared by FMQAI, the Support Center for the Hospital Outpatient Quality Reporting program, under contract with the Centers for Medicare & Medicaid Services (CMS), an agency of the U.S. Department of Health and Human Services (HHS). The contents presented do not necessarily reflect CMS policy. FL-10SOW-2013FS4T11-7-1061